## МИРНИНСКИЙ ПРОМЫШЛЕННО-ЭКОНОМИЧЕСКИЙ ТЕХНИКУМ

## **Контрольные задания**

по дисциплине " Информатика "

специальности 08.02.01 - Строительство и эксплуатация зданий и сооружений

#### **КОНТРОЛЬНЫЕ ЗАДАНИЯ**

Контрольная работа должна состоять из листов формата А4, выполненные с помощью **MS WORD.**:

**1 лист** – титульный. Размер рамки уставить в соответствии с полями: левое поле 20 мм, правое, нижнее, верхнее – 5 мм. Текст титульного листа оформляем шрифтом Times New Roman. Название дисциплины ИНФОРМАТИКА, код КР.08.02.01.300.01

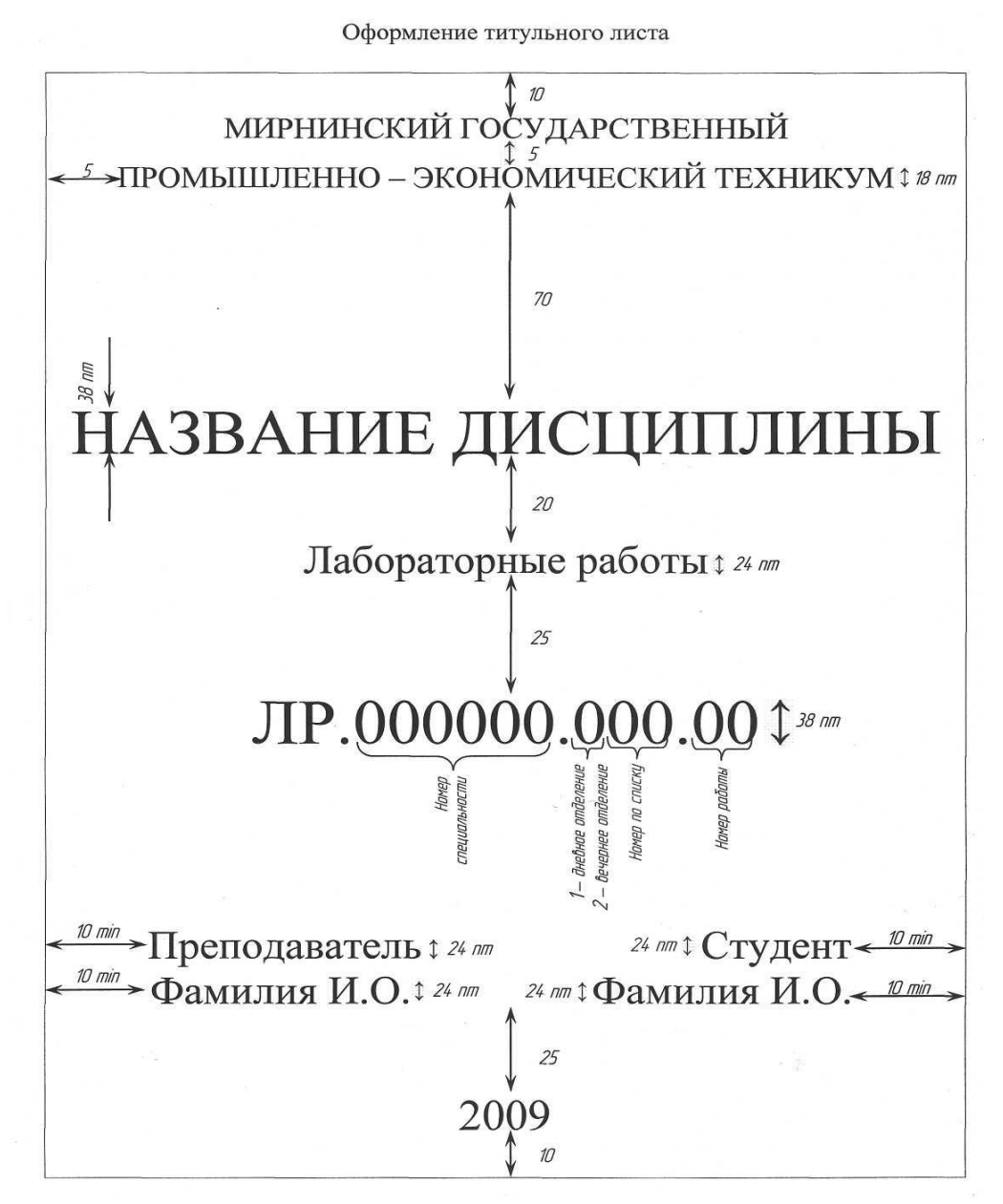

Проверьте код специальности и уточните ваш номер по списку журнала.

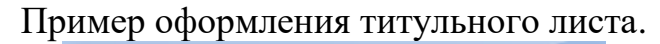

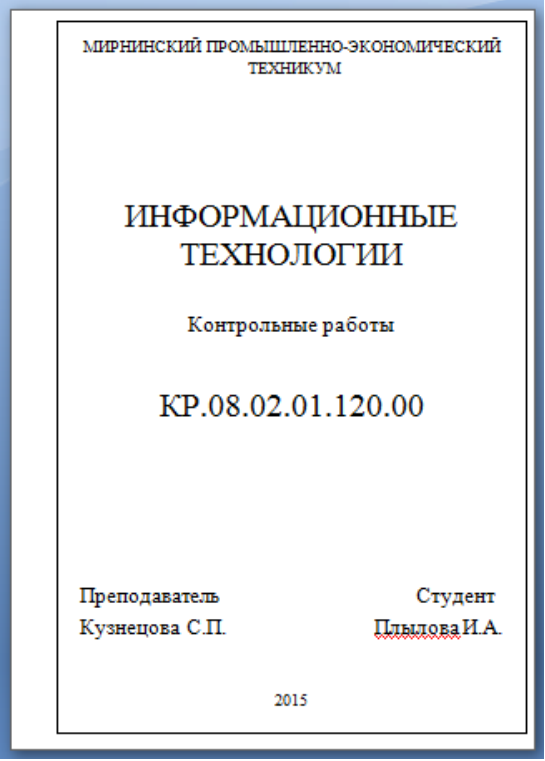

**2 лист** – лист содержания, который должен содержать основную надпись в соответствии с рисунком 1.

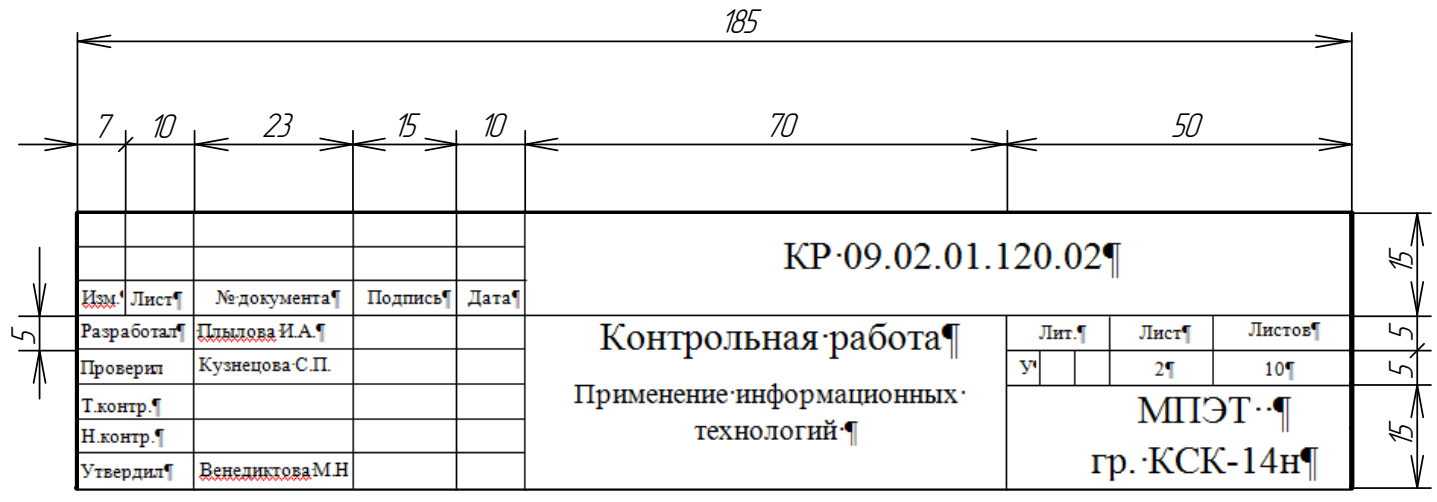

Рисунок 1

### **3 лист** – Задание 1.

З лист должен содержать основную надпись в соответствии с рисунком 2.

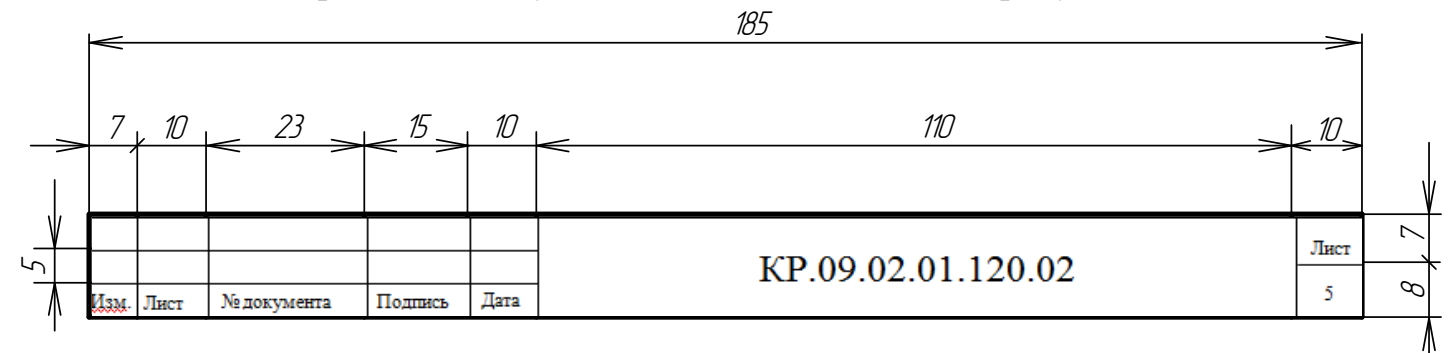

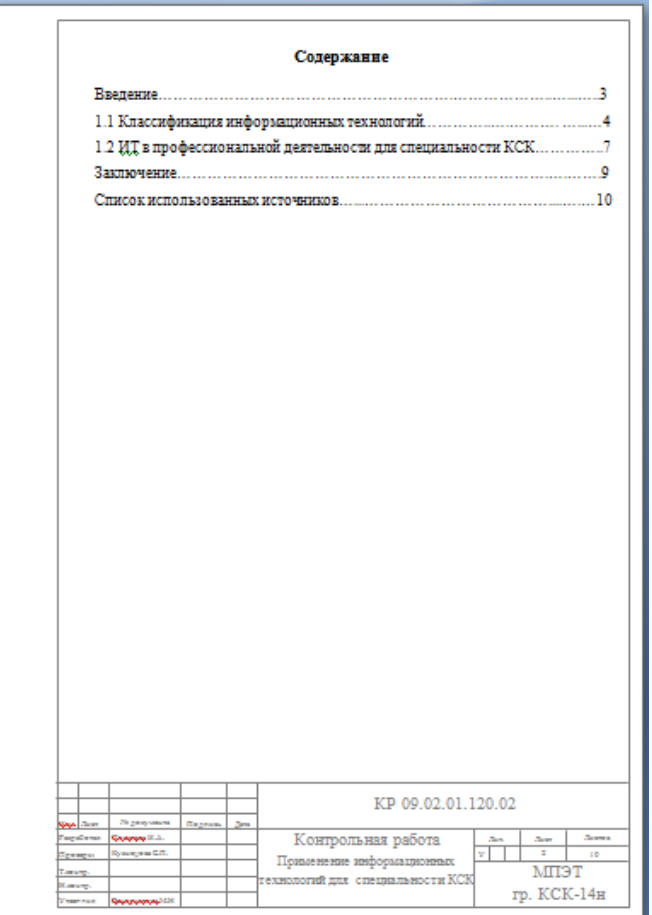

**Не забыть данную рамку и надпись для 3 листа поместить в колонтитулы и проставить номера страниц на соответствующем месте.**

**Задание 1.** Кратко описать выполненные действия в программе **MS WORD** (используя клавиши **PRINT SCRN,** чтобы скопировать изображение и вставляем его)

**Задание 2.** Описать способы форматирования текста в программе **MS WORD.**

**Задание 3.** Указать применение информационных технологий для решения профессиональных задач

# ВАЖНО: ДВЕ ИЛИ БОЛЕЕ ОДИНАКОВЫХ КОНТРОЛЬНЫХ РАБОТ НЕ ПРИНИМАЮТСЯ!!!